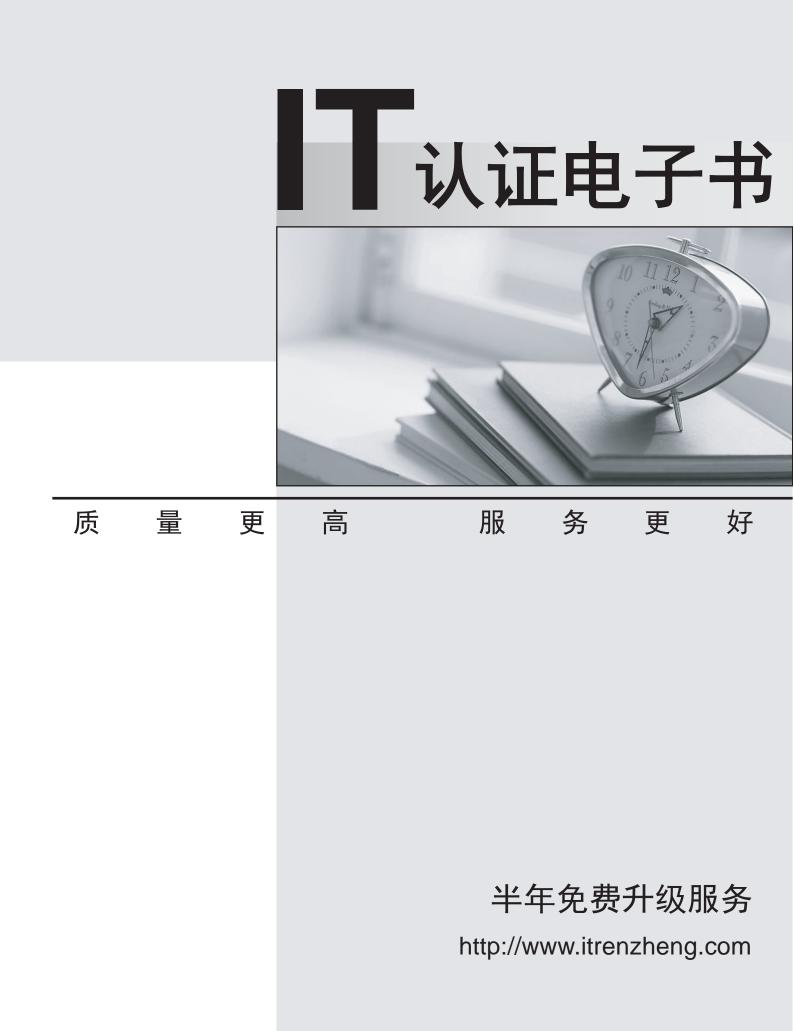

# Exam : HP0-A23

# Title: NonStop NS-Series ServersConfiguration and Planning

## Version : Demo

1. Which tool produces a report recommending disk cache changes based on evaluated MEASURE data?

- A. NSX
- B. SCF
- C. GPA
- D. XRAY

#### Answer: C

2. When you start Viewsys from a TACL prompt, which command string option will force Viewsys to display a specific number of processors?

- A. cpus
- B. cpunum
- C. processors
- D. numcpu
- Answer: D

3.After basic system balancing using GPA, which tool can be used to perform more detailed performance analysis of historical MEASURE data?

- A. SPAM
- B. XRAY
- C. OSM
- D. NSX

#### Answer: A

4.What is the maximum number of logical processors that can be configured in an Integrity NonStop NB50000c system using dual-core Itanium processors?

- A. 4
- B. 8
- C. 16
- D. 32

#### Answer: C

5.HP NonStop Integrity BladeSystems provide disk connectivity using a Storage Cluster I/O Module (CLIM). How is this different from all previous disk connectivity methods?

A. The disk controller executes in parallel across the CPUs.

- B. The disk access is fault tolerant.
- C. The low-level disk driver software is not supported by HP.
- D. The low-level disk driver runs outside the NonStop operating system.

#### Answer: D

6.The TNS/E compiler output consists of Itanium instructions designed to be executed on an Itanium IPU. What is the file code number?

- A. 100
- B. 101
- C. 700

D. 800

#### Answer: D

7. How is the Integrity NS2000 system different from the Integrity NS16000 system? (Select two.)

- A. NS2000 uses Itanium multi-core processors.
- B. NS2000 uses IOAME .
- C. NS2000 uses Triple Modular Redundancy (TMR).
- D. NS16000 uses Hnn.xx operating system releases. E. NS16000 uses VIO .

#### Answer: A,D

8.Which utility is used to set the number of ServerNet connections per fabric between a CLIM and each ServerNet switch?

- A. SCF
- B. OSM Low-Level Link (LLL)
- C. OSM service connection (SC)
- D. CLIMCOM

#### Answer: B

9.What is the minimum number of OSM workstations that should be connected to a single maintenance LAN with Low-Level Link connectivity?

- A. 1
- B. 2
- C. 4
- D. 10

## Answer: A

10.What is the maximum number of Expand line-handler processes each NS-series system can have in an Expand network?

- A. 16
- B. 256
- C. 255
- D. 32

## Answer: C